### **Дата занятия: 01.12.2022г.**

#### **Тема 1: Введение в образовательную программу**

#### **Ход занятия**

*Здравствуйте! Мы начинаем первое занятия по дополнительной общеобразовательной общеразвивающей программе «Безопасность информации».*

#### **Теоретическая часть**

Цель данной программы: формирование активной позиции учащихся в получении знаний и умений выявлять информационную угрозу и противостоять ее последствиям, обеспечение условий для профилактики негативных тенденций в информационной культуре учащихся.

Программа «Безопасность информации» является важной составляющей частью работы с учащимися, активно использующими различные сетевые формы общения (социальные сети, игры, пр.), задумывающимися о своей личной безопасности, безопасности своей семьи и своих друзей, а также проявляющими интерес к изучению истории и технологических основ информационной безопасности.

Нам предстоит изучить 5 интересных и важных тем. В ходе которых, вы познакомитесь с понятием «информация», ее свойствами, с основными составляющими ПК, способами кодирования и декодированиями информации, правилами этикета в сети Интернет, способами защиты данных.

*Итак, переходим к правилам безопасности на занятиях.*

Для продуктивной работы во время занятий мы будем использовать различные гаджеты от мобильного телефона до стационарного компьютера. Поэтому повторим основные правила безопасности во время занятий и пользовании ПК.

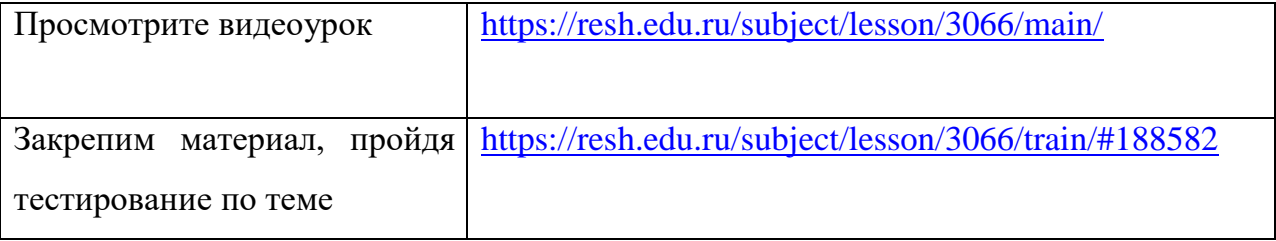

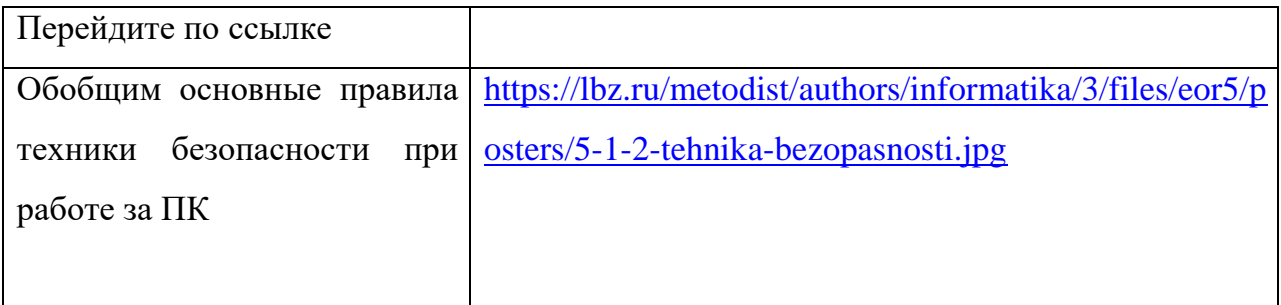

Ознакомимся с основными теоретическими материалами по теме 1.

Информационная безопасность - процесс соблюдения (сохранения) трёх (атрибутов) безопасности: аспектов доступности, целостности  $\mathbf{M}$ конфиденциальности информации.

Доступность информации заключается в том, информация в безопасном состоянии должная быть доступна для пользователя.

Целостность информации - это соответствие логической структуры информации определённым правилам, логически корректное её состояние.

Конфиденциальность информации - это выполнение тех или иных операций с информацией, в соответствии с некоторыми правилами политики безопасности.

Информационная культура - готовность человека к жизни и деятельности в современном высоко - технологичном информационном обществе, умение эффективно использовать возможности этого общества и защищаться от его негативных воздействий.

## Основные составляющие информационной культуры:

- понимание закономерностей протекания информационных процессов
- умение оценивать объективность, достоверность, полноту, актуальность, полезность поступающей информации
- умение представлять информацию в разных формах
- $\bullet$  умение обрабатывать информацию  $\mathbf{c}$ помошью ПОДХОДЯЩИХ информационных технологий
- умение применять полученную информацию для принятия решений
- соблюдение этических норм и правил при использовании информации Переходим к практической части занятия.

# **Практическая часть**

*Вам необходимо выполнить практическое задание* «Создание ментальной карты «Мои ожидания от курса».

## **Основные правила создания интеллект - карты**

# **1. Главное!**

1.1. Начинайте с центра. В центре находится самая главная мысль,

### цель **построения интеллект**-**карты**.

1.2. Читайте по часовой стрелке, начиная с правого верхнего угла.

- 1.3. Используйте разные цвета!
- 1.4. Экспериментируйте всегда!

Онлайн сервисы (выберите один) для создания своей интеллект – карты.

<https://www.mindmup.com/>

<https://www.mindmeister.com/ru>

Время выполнения практического задания: 20 мин.

Если у вас возникают вопросы, то обратную связь можно получить по электронной почте: olesya-89@list.ru

Выполненное практического задание отправляете на адрес электронной почты [olesya-89@list.ru,](mailto:olesya-89@list.ru) указав в теме письма свои ФИ

*Желаю всем успехов в работе!*